## HoneyWell N-1000

HoneyWell N-1000 :

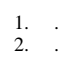